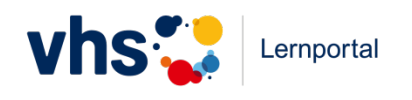

# **Lektion 1: Über das Rechnen sprechen**

#### **1.1 Einführung**

1.1.1 Diashow zu unterschiedlichen Lösungswegen

#### **1.2 Verschiedene Lösungswege**

1.2.1 Tutoraufgabe ("Beschreiben Sie, wie Sie die folgenden Aufgaben lösen")

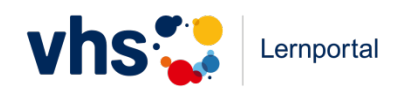

# **Lektion 2: Kardinale und andere Nutzungen von Zahlen**

### **2.1 Zahlnutzung**

Erklärung: Zahlnutzungen

- 2.1.1 Beispiele für Zahlnutzungen gruppieren
- 2.1.2 Zahlnutzungen explizieren: Bild- bzw. Filmbeispiele zu Nutzungstypen zuordnen
- 2.1.3 Zahlnutzungen explizieren: verbale Beispiele zu Nutzungstypen zuordnen

### **2.2 Anzahl und Ordnungszahl**

Erklärung: Was kann sinnvoll zusammengerechnet werden?

- 2.2.1 Ordnungen/Rangfolgen herstellen
- 2.2.2 Ordnungen/Rangfolgen mit Ordnungszahlen herstellen
- 2.2.3 Ordinal- oder Kardinalzahl?
- 2.2.4 Was kann man sinnvoll zählen? Oberbegriffe
- 2.2.5 Was kann man sinnvoll zusammenrechnen?
- 2.2.6 Was kann man sinnvoll zusammenrechnen? Kapitänsaufgaben von "richtigen Sachaufgaben" unterscheiden
- 2.2.7 Was kann man sinnvoll zusammenrechnen? Fokus Maßeinheiten
- 2.2.8. Was kann man sinnvoll zusammenrechnen? Tutoraufgabe

### **2.3 Zählfehler**

Erklärung: Zählstrategien

- 2.3.1 Abzählen mit Antippen, unterschiedlich große Mengen
- 2.3.2 Abzählen ohne Antippen, kleine und mittlere Mengen

### **2.4 Zahldarstellung**

2.4.1 bis 2.4.3: Verschiedene Darstellungen von Zahlen ineinander überführen.

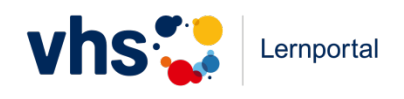

# **Lektion 3: Mengen und Zahlen verändern**

#### **3.1 Addition**

Erklärung: Was ist Addieren?

- 3.1.1 Begriffe zur Addition zuordnen.
- 3.1.2 Mengenhandlungen Gleichungen zuordnen
- 3.1.3 Gleichungen Mengenhandlungen/Situationen zuordnen
- 3.1.4 Rechengeschichten Gleichungen zuordnen
- 3.1.5 Gleichungen Rechengeschichten zuordnen
- 3.1.6. Tutoraufgabe

#### **3.2 Subtraktion**

Erklärung: Was ist Subtrahieren?

- 3.2.1 Begriffe zur Subtraktion zuordnen
- 3.2.2 Begriffe zur Subtraktion Gleichungen zuordnen
- 3.2.3 Mengenhandlungen Gleichungen zuordnen
- 3.2.4 Gleichungen Mengenhandlungen zuordnen
- 3.2.5 Rechengeschichten Gleichungen zuordnen
- 3.2.6 Gleichungen Rechengeschichten zuordnen
- 3.2.7 Tutoraufgabe

#### **3.3 Addition und Subtraktion als Umkehroperation**

3.3.1 Handlungsumkehrungen und ihre Abbildung in Gleichungen: Gegeben sind Gleichungen, anzugeben sind die zugehörigen Umkehrgleichungen 3.3.2 Handlungsumkehrungen und ihre Abbildung in Gleichungen: Gegeben sind Mengenhandlungen, auszuwählen sind die zugehörigen Gleichungen und Umkehrgleichungen.

#### **3.4. Anwendungen**

3.4.1 und 3.4.2. Mengenhandlungen und ihre Abbildung in Gleichungen inklusive Berechnungen

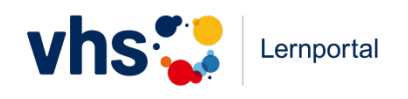

# **Lektion 4: Mengen und Zahlen vergleichen**

#### **4.1 Vergleichen**

Erklärung: Was ist Vergleichen?

- 4.1.1 Grober Mengenvergleich, unbewegliche Mengenelemente
- 4.1.2 exakte Mengenvergleiche, Aufforderung zu abzählendem Vergleich und Abgleich mit
- 1-zu-1-Vergleich, unbewegliche Mengenelemente (mit Vergleichszeichen)
- 4.1.3 exakte Mengenvergleiche, Aufforderung zu abzählendem Vergleich und Abgleich mit
- 1-zu-1-Vergleich, unbewegliche Mengenelemente (ohne Vergleichszeichen)
- 4.1.4 exakte Mengenvergleiche, Aufforderung zu 1-zu-1-Vergleich, unbewegliche
- Mengenelemente (mit Vergleichszeichen)

Erklärung: Vergleichszeichen

- 4.1.5 Termvergleiche (mit Vergleichszeichen)
- 4.1.6 Termvergleiche (ohne Vergleichszeichen)
- 4.1.7 entscheiden, ob eine Gleichung oder eine Ungleichung vorliegt
- 4.1.8 Ausgleichen auf der Mengenebene
- 4.1.9 Ausgleichen: eine Ungleichung in eine Gleichung umwandeln

#### **4.2 Der Unterschied**

- 4.2.1 Unterschied bestimmen auf der Mengenebene (einer mehr)
- 4.2.2 Unterschied bestimmen auf der Mengenebene (zwei mehr)

### **4.3 Seriation von Zahlen**

Erklärung: Seriation von Zahlen

- 4.3.1 Sortieren von Anzahlen in verschiedenen Zahldarstellungen aufsteigend
- 4.3.2 Sortieren von Anzahlen in verschiedenen Zahldarstellungen absteigend

4.3.3 Sortieren von Anzahlen in verschiedenen Zahldarstellungen aufsteigend und absteigend

4.3.4 Einer mehr/einer weniger: Passive und aktive Sprachverwendung (Einarbeitung von Korrekturen: Zahlen eingeben)

4.3.5 Einer mehr/einer weniger: Passive und aktive Sprachverwendung (Einarbeitung von Korrekturen: Worte eingeben bzw. vorgegebene Worte einschieben)

4.3.6 Einer mehr/einer weniger: Aktive Sprachverwendung (Erstellen von Aussagen) (Tutoraufgabe)

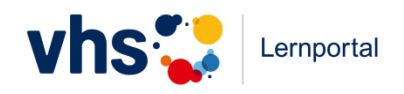

- 4.3.7 Aussagen vervollständigen: Vorgänger/Nachfolger benennen
- 4.3.8 Aussagen vervollständigen: Lückentexte: a ist um eins/weniger mehr als b
- 4.3.9 Aussagen vervollständigen: Lückentexte: a ist die Zahl vor/nach b

Rechentrainer: +1

Rechentrainer: -1

#### **4.4 Wie viele sind es mehr/weniger?**

Erklärung: Zahlreihen

4.4.1 Zwei mehr/zwei weniger: Passive und aktive Sprachverwendung (Einarbeitung von Korrekturen: Zahlen eingeben)

4.4.2 Zwei mehr/zwei weniger: Passive und aktive Sprachverwendung (Einarbeitung von Korrekturen: Worte eingeben bzw. vorgegebene Worte einschieben)

4.4.3 Zwei mehr/zwei weniger: Aktive Sprachverwendung (Erstellen von Aussagen) (Tutoraufgabe)

4.4.4 X mehr/x weniger: Passive Sprachverwendung (Erkennen von korrekten und inkorrekten Aussagen)

4.4.5 X mehr/x weniger: Passive und aktive Sprachverwendung (Einarbeitung von Korrekturen: Zahlen eingeben)

4.4.6 X mehr/x weniger: Passive und aktive Sprachverwendung (Einarbeitung von Korrekturen: Worte eingeben bzw. vorgegebene Worte einschieben)

4.4.7 5 mehr/5 weniger: Aktive Sprachverwendung (Erstellen von Aussagen) (Tutoraufgabe)

4.4.8 X mehr/x weniger: Aktive Sprachverwendung (Erstellen von Aussagen) (Tutoraufgabe)

4.4.9 Setzen Sie zwischen Zahl a und Zahl b das richtige Vergleichszeichen ein.

Verändern Sie die linke Seite so, dass beide Seiten gleich werden.

Verändern Sie die rechte Seite so, dass beide Seiten gleich werden.

4.4.10 Setzen Sie zwischen Zahl a und Zahl b das richtige Vergleichszeichen ein.

Verändern Sie die linke Seite so, dass beide Seiten gleich werden.

Verändern Sie die rechte Seite so, dass beide Seiten gleich werden.

4.4.11 Setzen Sie zwischen Zahl a und Zahl b das richtige Vergleichszeichen ein.

Verändern Sie die linke Seite so, dass beide Seiten gleich werden.

Verändern Sie die rechte Seite so, dass beide Seiten gleich werden.

4.4.12 Ermitteln Sie den Unterschied von a und b.

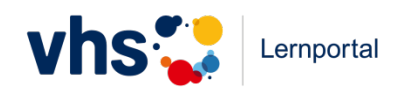

# **Lektion 5: Mengen und Zahlen aufteilen**

#### **5.1 Gesamtes und Teile**

Erklärung: Zahlzerlegungen

- 5.1.1 Zuordnung von Begriffen zu Gesamt- und Teilmengen
- 5.1.2 Zerlegungen mengenhaft und zahlenhaft einander zuordnen
- 5.1.3 Mengenhafte Zerlegungen in Zahlen ausdrücken
- 5.1.4 Gegensinniges Verändern

### **5.2 Zahlzerlegungen**

Erklärung: Zerlegungen in zwei oder in mehrere Teilmengen 5.2.1 Zerlegungen in zwei Teilmengen 5.2.2 Zerlegungen in zwei und in mehrere Teilmengen 5.2.3 Zahlzerlegungen in verschiedenen Mengendarstellungen (Schwerpunkt Mengenabstraktion) 5.2.4 Darstellungen von Zahlzerlegungen symbolisch (Schwerpunkt Zerlegung von Zahlen statt/und Mengen) 5.2.5 Zahlenhäuser füllen mit mehreren Vorgaben (also beispielhaften Teillösungen) 5.2.6 Zahlenhäuser füllen ohne oder mit wenigen Vorgaben

### **5.3 Teilen und Zusammenfügen – Rechenoperationen**

Erklärung: Zahlzerlegungen und ihr Bezug zu Addition und Subtraktion

5.3.1 Diashow von Zahlzerlegungen zuordnen zu Subtraktionsaufgaben

- 5.3.2 Bild-Darstellung von Zahlzerlegungen zuordnen zu Subtraktionsaufgaben
- 5.3.3 formale Darstellung von Zahlzerlegungen zuordnen zu Subtraktionsaufgaben
- 5.3.4 formale Darstellung (begleitet von Mengen-Darstellung) von Zahlzerlegungen zuordnen
- zu Additions- und Subtraktionsaufgaben
- 5.3.5 Additions- und Subtraktionsaufgaben übersetzen in Zahlzerlegungen

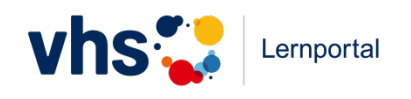

# **Lektion 6: Zahlbeziehungen bis 10**

#### **6.1 Bezüge zur Fünf**

6.1.1 Zahlen darstellen, Format Finger

6.1.2 Zahlen darstellen, Format Münzen

6.1.3 Bezug zu fünf benennen bzw. aufzeigen, Format Finger (Gleichung ergänzen)

6.1.4 Bezug zu fünf benennen bzw. aufzeigen, Format Finger (Gleichung ergänzen)

6.1.5 Bezug zu fünf benennen bzw. aufzeigen, Format Finger (Gleichung ergänzen)

6.1.6 Zahlvergleich von Zahlen 1 bis 9 mit 5, Herstellung von Gleichheit über Addition oder Subtraktion

6.1.7 Verortung von Zahlen bis 10 auf dem Zahlenstrahl

6.1.8 Zahlen als akustische Signale dechiffrieren

6.1.9 Zahlen als akustische Signale dechiffrieren mit Bündelungssymbolen (z.B. Klatschen 5, Schnipsen 1, also Klatsch-Schnips-Schnips = 7)

6.1.10 Zahlvergleich von Zahlen 1 bis 9 mit 5, Herstellung von Gleichheit über Addition oder Subtraktion

6.1.11 Wie viel sind es bis fünf?

6.1.12 Bezüge zur fünf am Rechenstrich

Rechentrainer: 1+/-1 bis 5

#### **6.2 Bezüge zur Zehn**

6.2.1 Wie viele fehlen bis zehn? Fingeranzahlen werden gezeigt, Zahl eintragen

6.2.2 Wie viele fehlen bis zehn? Zehnerfeld, Zahl eintragen

6.2.3 Wie viele fehlen bis zehn? Geld, Zahl eintragen

6.2.4 Geteilte Zehnerstreifen

6.2.5 Zehnerpartner in Zahlenhaus eintragen

6.2.6 Zahlenmauern mit Zielstein 10

6.2.7 Wie viele sind es von 10 bis zur gesuchten Zahl? Format Finger

6.2.8 Wie viele sind es von 10 bis zur gesuchten Zahl? Format Münzen

6.2.9 Wie viele sind es von 10 bis zur gesuchten Zahl? Format Rechenstrich

6.2.10 Wie viele sind es bis 10? Format Ergänzungsgleichung

Rechentrainer: 1+/-1 bis 10

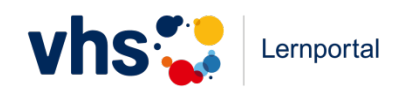

#### **6.3 Routinisierung der Zahlzerlegungen und der zugehörigen Rechensätze**

- 6.3.1 tabellarische Zuordnung von Zerlegungspartnern in Zahlenhäusern; geordnet: 5, 6, 8, 9
- 6.3.2 tabellarische Zuordnung von Zerlegungspartnern in Zahlenhäusern; ungeordnet: 4, 5
- 6.3.3 Zehnerfeld, Frage nach Zerlegungspartner: 5, 3
- 6.3.4 tabellarische Zuordnung von Zerlegungspartnern in Zahlenhäusern; ungeordnet: 3, 6
- 6.3.5 Zehnerfeld, Frage nach Zerlegungspartner: 6, 4
- 6.3.6 tabellarische Zuordnung von Zerlegungspartnern in Zahlenhäusern; ungeordnet: 7, 8
- 6.3.7 Geld mit Fünfer, Frage nach Zerlegungspartner: 7, 9
- 6.3.8 Zahlenmauern mit Zielstein x
- 6.3.9 Zuordnung von Zahlzerlegungen und Additions- bzw- Subtraktionsaufgaben: 3, 4

6.3.10 Zuordnung von Zahlzerlegungen und Additions- bzw- Subtraktionsaufgaben: 5, 7 Rechentrainer: Additionen und Subtraktionen bis 10

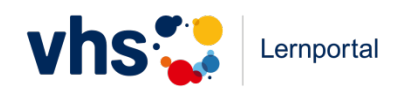

# **Lektion 7: Teile, Ganzes und Gleichungen**

# **7.1 Teile und Ganzes – Addition und Subtraktion als Gleichung, als Mengenhandlungen und in verbalen Beschreibungen**

7.1.1 Deutung von gegebenen Bildern: Abgleichen mit verbalen schriftlichen Beschreibungen von Mengenhandlungen

7.1.2 Deutung von gegebenen Bildern: Abgleichen mit verbalen mündlichen Beschreibungen von Mengenhandlungen

7.1.3 Deutung von gegebenen Bildern: Abgleichen mit verbalen schriftlichen Beschreibungen von Mengenhandlungen, Abgleichen mit gegebenen Gleichungen (gemischt) 7.1.4 Deutung von gegebenen Bildern: Abgleichen mit verbalen schriftlichen gegebenen Gleichungen

7.1.5 Deutung von gegebenen Bildern: Abgleichen mit verbalen schriftlichen Beschreibungen von Mengenhandlungen

7.1.6 Deutung von gegebenen Bildern: Abgleichen mit verbalen schriftlichen Beschreibungen von Mengenhandlungen, Abgleichen mit gegebenen Gleichungen (gemischt)

7.1.7 Deutung von gegebenen Bildern: Abgleichen mit verbalen schriftlichen Beschreibungen von Mengenhandlungen, Abgleichen mit gegebenen Gleichungen (gemischt)

7.1.8 Deutung von gegebenen Gleichungen: Abgleich mit verbalen schriftlichen Beschreibungen von Mengenhandlungen

7.1.9 Deutung von gegebenen Gleichungen: Abgleich mit verbalen schriftlichen Beschreibungen von Mengenhandlungen

7.1.10 Deutung von gegebenen Gleichungen: Abgleich mit gegebenen Bildern

7.1.11 Deutung von gegebenen Gleichungen: Abgleich mit verbalen schriftlichen Beschreibungen von Mengenhandlungen und mit gegebenen Bildern (gemischt)

7.1.12 Beschreiben Sie zwei Mengenhandlungen. Nennen Sie die dazugehörigen Gleichungen. (Tutor)

### **7.2. Gleichungen mit Variablen**

7.2.1 Unterschiedliche Teil-Teil-Ganzes-Konstellation und ihre Abbildung in Gleichungen (2 Teilmengen)

7.2.2 Leerstellenalgebra: "Leerstellen füllen" in Additionsgleichungen (2 Teilmengen)

7.2.3 Leerstellenalgebra: "Leerstellen füllen" in Subtraktionsgleichungen (2 Teilmengen)

7.2.4 Zuordnung von Leerstellenalgebra zu Teil-Teil-Ganzes-Konstellation und

Sachsituationen in Text, "Hütchenskizzen" (2 Teilmengen)

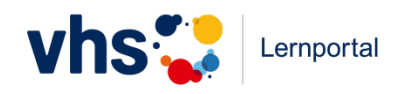

7.2.5 Unterschiedliche Teil-Teil-Ganzes-Konstellation und ihre Abbildung in Gleichungen (3 Teilmengen)

- 7.2.6 Leerstellenalgebra: "Leerstellen füllen" in Additionsgleichungen (3 Teilmengen)
- 7.2.7 Leerstellenalgebra: "Leerstellen füllen" in Subtraktionsgleichungen (3 Teilmengen)
- 7.2.8 Zuordnung von Leerstellenalgebra zu Teil-Teil-Ganzes-Konstellation und Sachsituationen in Text (3 Teilmengen)

7.2.9 Unterschiedliche Teil-Teil-Ganzes-Konstellation und ihre Abbildung in Gleichungen (3 Teilmengen inkl. x)

- 7.2.10 Variablenbelegung bestimmen in Additionsgleichungen (3 Teilmengen inkl. x)
- 7.2.11 Variablenbelegung bestimmen in Subtraktionsgleichungen (3 Teilmengen inkl. x)
- 7.2.12 Gleichung mit x lösen und erklären (Tutor)

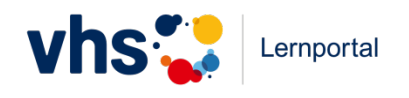

# **Lektion 8: Zahlen bis 20 bzw. bis 100**

### **8.1 Aufbau der Zahlen bis 20 bzw. bis 100**

8.1.1 Aufbau der Zahlen 10 bis 19 nach dem Prinzip 10+x: von 10+x Mengenelementen zehn in einen Kreis ziehen

8.1.2 Aufbau der Zahlen 10 bis 19: Aufschreiben, um wieviel eine Zahl größer ist als 10

8.1.3 Aufbau der Zahlen 11 bis 99 nach dem Prinzip y0+x: von y0+x Mengenelementen sind y Zehnerbündel eingekreist, x liegen frei. Aufgabe lautet: Wie viele Zehnerbündel und wie viele Einer sind hier vorhanden? Welche Zahl ist hier dargestellt? Kanonisch.

8.1.4 Aufbau der Zahlen 11 bis 99 nach dem Prinzip y0+x: von y0+x Mengenelementen sind y Zehnerbündel eingekreist, x liegen frei. Aufgabe: Wie viele Zehnerbündel und wie viele Einer sind hier vorhanden? Welche Zahl ist hier dargestellt? Nichtkanonisch.

8.1.5 Zusammenbauen von Mengen zu Zahlen: Es sind Pools an Zehnerbündeln und Einern vorhanden. Aufgabe: Zahl darstellen, dazu werden aus dem Pool Zehnerbündel und Einer in ein Feld gezogen.

8.1.6 Zusammenbauen von Mengen zu Zahlen: Es sind Pools an Zehnerstangen und Einern vorhanden. Aufgabe: Zahl darstellen, dazu werden aus dem Pool Zehnerstangen und Einer in ein Feld gezogen.

8.1.7 – 8.1.10 Parallelisierung von Mengendarstellungen mit Zahlenstrahl

8.1.11 Tutoraufgabe

### **8.2 Zahlbeziehungen und Analogien**

8.2.1 Wie viele sind es von 10 bis zur gesuchten Zahl? Format Finger

8.2.2 Wie viele sind es von 10 bis zur gesuchten Zahl? Format Münzen

8.2.3 Wie viele sind es von 10 bis zur gesuchten Zahl? Format Münzen

8.2.4 Wie viele sind es von 10 bis zur gesuchten Zahl? (Anlehnung an A5 Nr.1) Format Rechenstrich

8.2.5 Zahlen mit gleicher Einer-Anzahl einander zuordnen

- 8.2.6 (ohne Lösen) analoge Mengen einander zuordnen
- 8.2.7 (ohne Lösen) analoge Aufgaben einander zuordnen
- 8.2.8 analoge Zahlreihen vorwärts
- 8.2.9 analoge Zahlreihen rückwärts
- 8.2.10 größer/kleiner: Analoge Relationen eintragen
- 8.2.11 Was fehlt bis 10 und bis 20?
- 8.2.12 Lösen von Analogieaufgaben mit der Aufforderung, wirklich diese Analogien zu nutzen

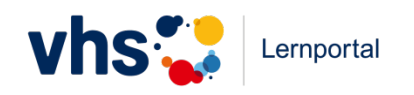

#### **8.3 Rechenstrategien und Lösungswege**

8.3.1 Subtraktion mit und ohne Zehnerübergang (Parallelanzeige Mengen)

- 8.3.2 Entscheiden, ob bei Subtraktionen ein Zehnerübergang stattfindet
- 8.3.3 Herausfiltern von Subtraktionen mit Zehnerübergang, Rechenstrich
- 8.3.4 Herausfiltern von Additionen mit Zehnerübergang
- 8.3.5 Rechnen: Addition mit und ohne Zehnerübergang,
- 8.3.6 Herausfiltern von Additionen mit Zehnerübergang, Rechenstrich
- 8.3.7 Rechnen: Additionen und Subtraktionen
- 8.3.8 Gegenoperationsaufgaben identifizieren
- 8.3.9 Gegenoperationsaufgaben erstellen (Parallelanzeige Rechenstrich)
- 8.3.10 Aufgaben zu Verdoppeln +/-1 als Rechenstrategie
- 8.3.11 Aufgaben zu gegensinnigem Verändern als Rechenstrategie
- 8.3.12 Tutoraufgabe

Rechentrainer: Additionen und Subtraktionen bis 20

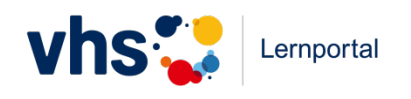

# **Lektion 9: Immer Zehn – Das Bündelungsprinzip**

#### **9.1. Strukturen, Bündel, Muster, Einheiten**

- 9.1.1 Zuordnung Bündelungsbilder zu Stellenwerttabellen, ungeordnete Bilder
- 9.1.2 Zuordnung Stellenwerttabellen zu Bündelungsbildern, ungeordnete Bilder
- 9.1.3 Zuordnung Bündelungsbilder zu Stellenwerttabellen, geordnete Bilder
- 9.1.4 Zuordnung Stellenwerttabellen zu Bündelungsbildern, geordnete Bilder

### **9.2 Zehnerbündel im Stellenwertsystem**

- 9.2.1 Zuordnung Stellenwerttabellen zu Mehrsystemblöcken
- 9.2.2 Zuordnung Stellenwerttabellen zu Mehrsystemblöcken, auch nichtkanonisch
- 9.2.3 Zuordnung Mehrsystemblöcke zu Stellenwerttabellen und zugehörigen Zahlen
- 9.2.4 Zuordnung Mehrsystemblöcke zu Stellenwerttabellen, auch nichtkanonisch
- 9.2.5 Zuordnung Stellenwerttabellen zu Mehrsystemblöcken, nichtkanonisch
- 9.2.6 Zuordnung Stellenwerttabellen zu Mehrsystemblöcken, nichtkanonisch
- 9.2.7 Zuordnung Stellenwerttabellen zu Gelddarstellungen
- 9.2.8 Zuordnung Gelddarstellungen zu Stellenwerttabellen
- 9.2.9 Zuordnung Stellenwerttabellen zu Gelddarstellungen (dreistellige Zahlen)
- 9.2.10 Zuordnung Gelddarstellungen zu Stellenwerttabellen (dreistellige Zahlen)

9.2.11 Zuordnung Stellenwerttabellen und zugehörigen Zahlen zu Mehrsystemblöcken, auch nichtkanonisch (dreistellige Zahlen)

9.2.12 Zuordnung Mehrsystemblöcke zu Stellenwerttabellen (dreistellige Zahlen)

9.2.13 Zuordnung Stellenwerttabellen zu Mehrsystemblöcken; Zahlen nennen, auch nichtkanonisch (dreistellige Zahlen)

9.2.14 Zuordnung Stellenwerttabellen und zugehörigen Zahlen zu Mehrsystemblöcken, auch nichtkanonisch (dreistellige Zahlen)

9.2.15 Stellenwerte eintragen in Stellenwerttabelle, kanonisch und nichtkanonisch

9.2.16 kanonische und nichtkanonische Eintragungen in der Stellenwerttabelle übersetzen in Zahl

9.2.17 kanonische Darstellungen in nichtkanonische übersetzen

### **9.3 Zahlen hören, sprechen und schreiben**

- 9.3.1 Schreiben von Zahlen: ziffrig (aus Vorgelesenem)
- 9.3.2 Schreiben von Zahlen: ziffrig (aus Angaben zu E,Z)

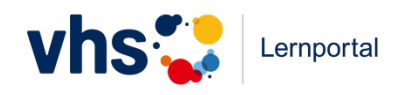

9.3.3 Schreiben von Zahlen: ziffrig (aus Zahlendarstellungen Stellenwerttafel, kanonisch und nicht kanonisch)

- 9.3.4 Schreiben von Zahlen: ziffrig (aus Mengendarstellungen Mehrsystemblöcke)
- 9.3.5 Schreiben von Zahlen: ziffrig (aus Mengendarstellungen Stellenwerttafel)
- 9.3.6 Schreiben von Zahlen: verbal ausgeschriebene Zahl (aus Vorgelesenem)

#### **9.4 Zahlen visualisieren**

- 9.4.1 Zuordnen Zahlvisualisierungen zu Zahl
- 9.4.2 Zahldarstellung im Hunderterfeld
- 9.4.3 Zahldarstellung in der Hundertertafel
- 9.4.4 Zuordnung Zehnerfelder-Zahl (? eventuell andere Visualisierungen besser)
- 9.4.5 Zahldarstellung in linearen Längendarstellungen (Zahlenstrahl)
- 9.4.6 Übersetzung lineare Längendarstellungen in Zahl (Zahlenstrahl)
- 9.4.7 Übersetzen von Längen auf dem Zahlenstrahl in Zahlen

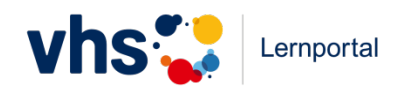

# **Lektion 10: Zahlen bis 100**

### **10.1 Bündelung, Entbündelung und Stellenwert-Umwandlungen**

10.1.1 Abbildung Mengen in Zehnern und Einern: Zahl nennen bzw. in Stellenwerttabelle eintragen.

10.1.2 Sprachliche Zuordnungen: z.B. Sechzig und Fünf – Fünfundsechzig.

10.1.3 Bedeutung der Stellenwerte einer Zahl: z.B. 34 Was bedeutet hier die 3? – 3

Zehner/Zehnen Was bedeutet hier die 4? – 4 Einer/Einsen

10.1.4 Mengendarstellungen (Zehner als Kreis und Einer als Punkt) in Zahlen übersetzen

10.1.5 Zahlen vorgegeben, Zeichnungen dazu sind zusammenzustellen (bewegliche Reiter) 10.1.6. Tutoraufgabe

## **10.2 Addition und Subtraktion: Vorteilhaftes Rechnen**

10.2.1 Mengenhaft (mit Bündelungen) gelegte Additionen erkennen und Lösung benennen.

10.2.2 Zu gegebenen Additionen Mengenbild aufbauen und Gleichung lösen.

10.2.3 Mengenbilder mit Schiebenotationen versehen bzw. zusammenbringen.

10.2.4 Zuordnung Schiebenotationen.

10.2.5 Entscheiden: Welches Schieben (welcher Mengen/Zahlausgleich) ist vorteilhafter?

10.2.6 Additionen nach Zehnerübergang/kein Zehnerübergang filtern und solche ohne Zehnerübergang lösen.

10.2.7 Additionen nach Zehnerübergang/kein Zehnerübergang filtern und solche mit Zehnerübergang lösen.

10.2.8 Tutoraufgabe

10.2.9 Gemischte Additionsaufgaben.

10.2.10 Herausfiltern von sinnhaften Subtraktionen (Minuend größer als Subtrahend) und nicht sinnhaften Subtraktionen (Subtrahend größer als Minuend).

10.2.11 Mengenhaftes Lösen von Subtraktionen ohne Zehnerübergang

10.2.12 Notation der Entbündelungshandlung in Gleichungsform.

10.2.13 Subtraktionen nach Zehnerübergang/kein Zehnerübergang filtern und solche ohne Zehnerübergang lösen

10.2.14 Subtraktionen nach Zehnerübergang/kein Zehnerübergang filtern und solche mit

Zehnerübergang "leicht" lösen

10.2.15 Tutoraufgabe

10.2.16 Subtraktionen lösen

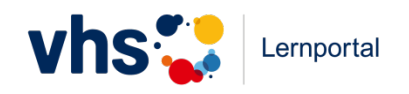

10.2.17 Subtraktion. Zuordnung: Mengenhandlung zu Darstellung am Rechenstrich, Lösungen sind noch vorgegeben

10.2.18 Subtraktion. Zuordnung: Mengenhandlung zu Darstellung am Rechenstrich, Lösungen sind nicht vorgegeben

10.2.19 Addition. Zuordnung: Mengenhandlung zu Darstellung am Rechenstrich, Lösungen sind noch vorgegeben

10.2.20 Addition. Zuordnung: Mengenhandlung zu Darstellung am Rechenstrich, Lösungen sind nicht vorgegeben

10.2.21 Zusammenhang von Addition und Subtraktion am Rechenstrich

10.2.22 Gestütztes Kopfrechnen mit Materialhandlungen parallelisieren und lösen, Addition 10.2.23 Gestütztes Kopfrechnen mit Materialhandlungen parallelisieren und lösen,

Subtraktion

10.2.24 Gestütztes Kopfrechnen mit Materialhandlungen parallelisieren und lösen, Subtraktion, Bearbeitung von spezifischen Irritationen, wenn auf einem Stellenwert der Minuend kleiner ist als der Subtrahend.

10.2.25 Gestütztes Kopfrechnen ohne Materialhandlungen lösen, Addition und Subtraktion gemischt

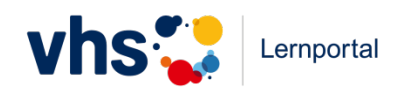

# **Lektion 11: Zahlen bis 1000**

# **11.1 Bündelungen und der Aufbau der Zahlen bis 1000**

11.1.1. Vorgänger/Nachfolger bestimmen

11.1.2. Zählen im Zahlbereich bis 1000 (abschnittsweise), Es werden Zählprozesse vorgesprochen und dabei gleichzeitig schriftlich gezeigt, Lernende müssen Zählfehler erkennen.

11.1.3. Nachbarzehner bestimmen

11.1.4. Nachbarhunderter bestimmen

## **11.2 Konstruktion des Dezimalsystems, Stellenwertumwandlungen**

- 11.2.1 Bündelung von 10 Zehnern zu einem Hunderter
- 11.2.2 Bündelung von 10 Hundertern zu einem Tausender
- 11.2.3 Stellenwertsystem: Bündelungsstufe und Anzahl der Bündel
- 11.2.4 Eintragen von Zahlen in die Stellenwerttabelle, kanonische versus nichtkanonische Darstellungen

11.2.5 Eintragen von Zahlen in die Stellenwerttabelle, kanonische versus nichtkanonische Darstellungen

11.2.6 Ablesen von Zahlen aus der Stellenwerttabelle, kanonische versus nichtkanonische Darstellungen

11.2.7 Darstellung von Zahlen in verschiedenen Formen: Mehrsystemblöcke

11.2.8 Darstellung von Zahlen in verschiedenen Formen: Zahlenstrahl

# **11.3 Zahlzerlegung von dreistelligen Zahlen**

- 11.3.1. Zahlzerlegungen von dreistelligen Zahlen
- 11.3.2. Zahlzerlegungen von dreistelligen Zahlen nach kanonischer Vorgabe in

Stellenwerttabelle

11.3.3. Zahlzerlegungen von dreistelligen Zahlen nach nichtkanonischer Vorgabe in Stellenwerttabelle

### **11.4. Zahlen sprechen, hören, schreiben**

- 11.4.1. Schreiben von Zahlen: ziffrig (aus Vorgelesenem)
- 11.4.2. Schreiben von Zahlen: ziffrig (aus Angaben zu E,Z,H,T)

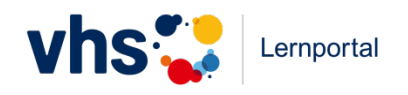

11.4.3. Schreiben von Zahlen: ziffrig (aus Zahlendarstellungen Stellenwerttabelle, kanonisch)

11.4.4. Schreiben von Zahlen: ziffrig (aus Zahlendarstellungen Stellenwerttabelle, nicht kanonisch)

11.4.5. Schreiben von Zahlen: ziffrig (aus Zahlendarstellungen Stellenwerttabelle, kanonisch und nichtkanonisch)

11.4.6. Schreiben von Zahlen: ziffrig (aus Mengendarstellungen Mehrsystemblöcke)

11.4.7. Schreiben von Zahlen: ziffrig (nach Angaben zu Eigenschaften, z.B. kleinste zweistellige Zahl)

11.4.8. Schreiben von Zahlen: verbal – ausgeschriebene Zahl (Vorgabe als Ziffer)

11.4.9. Schreiben von Zahlen: verbal – ausgeschriebene Zahl (aus Angaben zu E,Z,H,T)

#### **11.5 Runden, schätzen und überschlagen**

- 11.5.1. Runden
- 11.5.2. Überschlag
- 11.5.3. Reicht das Bargeld für den Einkauf?
- 11.5.4. Kann es stimmen, dass … (Tutoraufgabe)

#### **11.6 Addition und Subtraktion ohne Zehner-/Hunderterübergang**

- 11.6.1. Addition und Subtraktion ohne Zehner-/Hunderterübergang
- 11.6.2. Addition und Subtraktion ohne Zehner-/Hunderterübergang

# **11.7 Addition und Subtraktion mit Zehner-/Hunderterübergang und vorteilhaftes Rechnen**

- 11.7.1. Addition und Subtraktion mit Zehner-/Hunderterübergang
- 11.7.2. Addition und Subtraktion mit Zehner-/Hunderterübergang

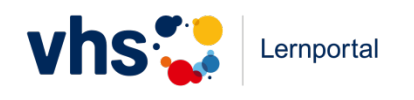

# Lektion 12: "Große" Zahlen

#### **12.1 Erweiterung des Dezimalsystems**

12.1.1 große Zahlen gegeben: Strukturierung vornehmen

- 12.1.2 große Zahlen gegeben: Strukturierung vornehmen und Stellenwertzuordnung
- 12.1.3 große Zahlen gegeben: Stellenwertzuordnung
- 12.1.4 Zahlen lesen und schreiben
- 12.1.5 Zahlen hören und zuordnen

#### **12.2 Zahlen hören, sprechen und schreiben**

12.2.1 große Zahlen, Preise (z.B. von Autos) sortieren 12.2.2 große Zahlen vergleichen.

#### **12.3 Addition und Subtraktion**

12.3.1 Rechnen mit glatten Tausendern und Millionenbeträgen (Analogie zum Kopfrechnen bis 10/100/1000)

12.3.2 Überschlagsrechnen bei Jahresmieten (Monatsmiete exakt gegeben – runden-x12)

- 12.3.3 Überschlagsrechnen bei anderen Dingen
- 12.3.4 Überschlagsrechnen zu öffentlichen Haushalten
- 12.3.5 Tutoraufgabe

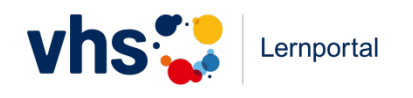

## **Lektion 13: Die Multiplikation**

### **13.1 Die Operationslogik der Multiplikation**

- 13.1.1 Darstellung von mehrfachen Additionen als Multiplikation (Zahlenebene)
- 13.1.2 Deutung von Mengenhandlungen als Multiplikation: Übersetzung Bild in Gleichung
- 13.1.3 Deutung von Mengenhandlungen als Multiplikation: Übersetzung verbale
- Beschreibung mündlich in Gleichung
- 13.1.4 Deutung von Mengenhandlungen als Multiplikation: Übersetzung verbale
- Beschreibung schriftlich in Gleichung
- 13.1.5 Zuordnung gegebene multiplikative Gleichung zu Bild
- 13.1.6 Zuordnung gegebene multiplikative Gleichung zu verbaler schriftlicher Beschreibung
- 13.1.7 Sachaufgaben zuordnen: Wie lautet die passende Plusaufgabe? Wie lautet die
- passende Malaufgabe? Welche Antwort können Sie auf die Frage geben?
- 13.1.8 Was sind hier die Teilmengen?
- 13.1.9 Was ist hier der Multiplikant?
- 13.1.10 Was ist hier der Vervielfacher?
- 13.1.11 Was ist hier der Multiplikator?
- 13.1.12 Tutoraufabe

# **13.2 Das kleine Einmaleins**

13.2.1 zu allen Multiplikationsreihen: Finden Sie Ableitungen, die zu dieser Aufgabe hinführen.

13.2.2 zu allen Multiplikationsreihen: mengenhafte Darstellungen von multiplikativen Situationen in symbolische Multiplikationsdarstellungen übersetzen

13.2.3 dabei auch: Drehen von mengenhaften Darstellungen von multiplikativen Situationen

13.2.4 mengenhafte Darstellungen nach Ergebnis sortieren

Rechentrainer: x2

- Rechentrainer: x3
- Rechentrainer: x4
- Rechentrainer: x5
- Rechentrainer: x6
- Rechentrainer: x7
- Rechentrainer: x8
- Rechentrainer: x9
- Rechentrainer: x10

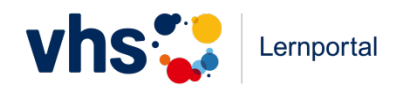

Rechentrainer: kleines Einmaleins komplett

## **13.3. Verzehnfachen und Verhundertfachen**

13.3.1 Verzehnfachen: Stellenwerttabelle und Anhängen einer Null auf der Zahlenebene parallelisieren.

13.3.2 Verhundertfachen: Stellenwerttabelle und Anhängen einer Null auf der Zahlenebene parallelisieren.

13.3.3 Verzehnfachen und Verhundertfachen: Stellenwerttabelle und Anhängen einer Null auf der Zahlenebene parallelisieren.

13.3.4 Tutoraufgabe

# **13.4 Multiplikation größerer Zahlen**

13.4.1 Zuordnen von verschiedenen Ableitungen zu einer Aufgabe (Symbolebene)

- 13.4.2 Zuordnen von Mengendarstellungen zu Aufgaben und zu Ableitungen
- 13.4.3 Erkennen von typischen Fehlern

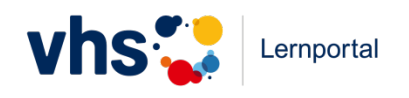

## **Lektion 14: Division**

#### **14.1 Einteilen oder Verteilen: Operationslogik**

14.1.1 Gezeigt werden Diashows von Verteilungshandlungen. Zuzuordnen sind Gleichungen (mit Lösungen).

14.1.2 Gezeigt werden Diashows von Verteilungshandlungen. Zuzuordnen sind verbale Beschreibungen.

14.1.3 Verteilen: Gegeben sind Textaufgaben. Die Lösung ist anzugeben.

14.1.4 Gezeigt werden Diashows von Einteilungshandlungen. Zuzuordnen sind Gleichungen (mit Lösungen).

14.1.5 Gezeigt werden Diashows von Einteilungshandlungen. Zuzuordnen sind verbale Beschreibungen.

14.1.6 Einteilen: Gegeben sind Textaufgaben. Die Lösung ist anzugeben.

14.1.7 Einteilen und Verteilen gemischt: Gegeben sind Textaufgaben. Die Lösung ist anzugeben.

14.1.8 Dividieren als Rechteckmuster interpretieren

14.1.9 Dividieren als Rechteckmuster interpretieren, auch Bezug zu Multiplikation

### **14.2 Das kleine Einsdurcheins**

14.2.1 Aufgaben des Kleinen Einsdurcheins mit Divisor 2, 10, 5 gemischt mit Ergänzungsgleichungen 14.2.2 Aufgaben des Kleinen Einsdurcheins mit Divisor 2, 10, 5 Rechentrainer: :2 Rechentrainer: :5 Rechentrainer: :10 14.2.3 Aufgaben des Kleinen Einsdurcheins mit Divisor 3, 4, 9 gemischt mit Ergänzungsgleichungen 14.2.4 Aufgaben des Kleinen Einsdurcheins mit Divisor 3, 4, 9 Rechentrainer: :3 Rechentrainer: :4 Rechentrainer: :9 14.2.5 Aufgaben des Kleinen Einsdurcheins mit Divisor 6, 7, 8 gemischt mit Ergänzungsgleichungen 14.2.6 Aufgaben des Kleinen Einsdurcheins mit Divisor 6, 7, 8 Rechentrainer: :6

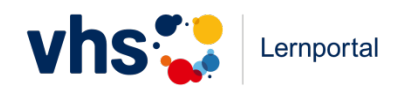

Rechentrainer: :7 Rechentrainer: :8 14.2.7 Gemischte Aufgaben des Kleinen Einsdurcheins Rechentrainer: kleines Einsdurcheins komplett

## **14.3 Division großer Zahlen**

14.3.1 Erkennen, welche Aufgabe des Kleinen Einsdurcheins in der Aufgabe verborgen ist. Material: Geld 14.3.2 Erkennen, welche Aufgabe des Kleinen Einsdurcheins in der Aufgabe verborgen ist. Zuordnen des korrekten Resultats der "großen Aufgabe". Material: Geld 14.3.3 Erkennen, welche Aufgabe des Kleinen Einsdurcheins in der Aufgabe verborgen ist. mit Zahlen 14.3.4 Erkennen, welche Aufgabe des Kleinen Einsdurcheins in der Aufgabe verborgen ist. Zuordnen des korrekten Resultats der "großen Aufgabe". mit Zahlen. 14.3.5 Verwandte Divisionen (z.B. 35:5, 350:5, 350:50) 14.3.6 Vermischte Aufgaben

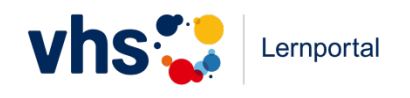

# **Lektion 15: Schriftliche Rechenverfahren**

### **15.1 Schriftliche Addition**

- 15.1.1 In Stellenwerttabelle Aufgaben rechnen ohne nichtkanonischem Zwischenschritt.
- 15.1.2 Fragen zum Verfahren beantworten
- 15.1.3 fehlende Ziffern in Stellenwerttabelle ersetzen
- 15.1.4 Addition vierstelliger Zahlen
- 15.1.5 Addition: Aufgaben mit Geld, nur gleiche Einheiten
- 15.1.6 Addition: Aufgaben mit Geld, verschiedene Einheiten
- 15.1.7 Tutoraufgabe

### **15.2 Schriftliche Subtraktion**

- 15.2.1 Fragen zum Verfahren beantworten (ggf. Antworten per Multiple Choice vorgeben)
- 15.2.2 "Klecksaufgaben": fehlende Ziffern ersetzen
- 15.2.3 Subtraktion dreistelliger Zahlen
- 15.2.4 Subtraktion dreistelliger und vierstelliger Zahlen
- 15.2.5 Subtraktion: Aufgaben mit Geld, nur gleiche Einheiten
- 15.2.6 Subtraktion: Aufgaben mit Geld, verschiedene Einheiten
- 15.2.7 Subtraktion: Aufgaben mit Längen, verschiedene Einheiten
- 15.2.8 Tutoraufgabe

### **15.3 Schriftliche Multiplikation**

15.3.1 Multiplikation mit einem einstelligen und einem dreistelligen Faktor (ohne Nullen) 15.3.2 Multiplikation mit einem einstelligen und einem dreistelligen Faktor (auch mit Nullen) 15.3.3 Multiplikation mit einem einstelligen und einem drei- bzw. vierstelligen Faktor 15.3.4 Multiplikation mit einem einstelligen Faktor und einem dezimalen Faktor (eine Vorkommastelle, ein bis zwei Nachkommastellen), mit Geld 15.3.5 Multiplikation mit einem einstelligen Faktor und einem dezimalen Faktor (eine Vorkommastelle, ein bis zwei Nachkommastellen), mit Zahlen 15.3.6 Multiplikation mit mehrstelligen Faktoren (Fälle ohne Nullen) 15.3.7 Multiplikation mit mehrstelligen Faktoren (Fälle mit Nullen) 15.3.8 "Klecksaufgaben": fehlende Ziffern ersetzen

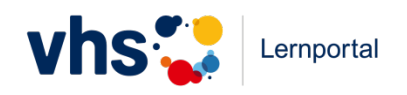

#### **15.4 Schriftliche Division (nur einstellige Divisoren)**

- 15.4.1 Division mit einem drei- bzw. vierstelligen Divisor
- 15.4.2 Division mit einem vierstelligen Divisor
- 15.4.3 "Klecksaufgaben": fehlende Ziffern ersetzen
- 15.4.4 Division mit Dezimalzahlen (höchstens zwei Nachkommastellen), Geld
- 15.4.5 Division mit Dezimalzahlen (höchstens zwei Nachkommastellen), nur Zahlen